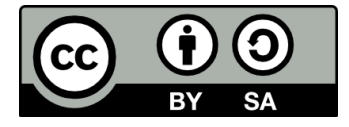

## **ALGORYTMY - WPROWADZENIE**

Damian Kurpiewski, Krzysztof Skowronek

# **Algorytm liniowy**

#### **PIERNICZKI TORUŃSKIE, PRZEPIS ZE STAREGO ZESZYTU**

*SKŁADNIKI NA CIASTO: ILOŚĆ: 2 blaszki pierniczków*

500 g mąki żytniej typ. 720 300 g naturalnego miodu, najlepiej lipowego 1 jajko 1 łyżeczka sody oczyszczonej 2 łyżeczki przyprawy do piernika 1/4 łyżeczki mielonego anyżu mały kieliszek spirytusu

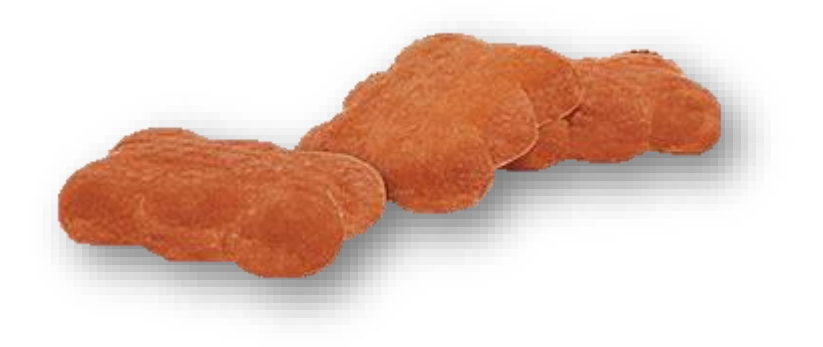

- 1. Mąkę przesiewamy i podgrzewamy w piekarniku. Po dotknięciu powinna być ciepła, ale nie gorąca.
- 2. Miód przelewamy do rondelka o grubym dnie razem z przyprawą do piernika i przesmażamy.
- 3. Dodajemy do mąki razem z sodą, anyżem, lekko roztrzepanym jajkiem oraz spirytusem.
- 4. Dokładnie wyrabiamy.
- 5. Stolnicę lekko oprószamy mąką.
- 6. Ciasto dzielimy na dwie części.
- 7. Każdą rozwałkowujemy na grubość ok. 1 cm.
- 8. Wykrawamy dowolnymi foremkami i układamy na blaszce wyłożonej papierem do pieczenia.
- 9. Wstawiamy do piekarnika rozgrzanego do 160 C na ok. 15 min do lekkiego zarumienienia.

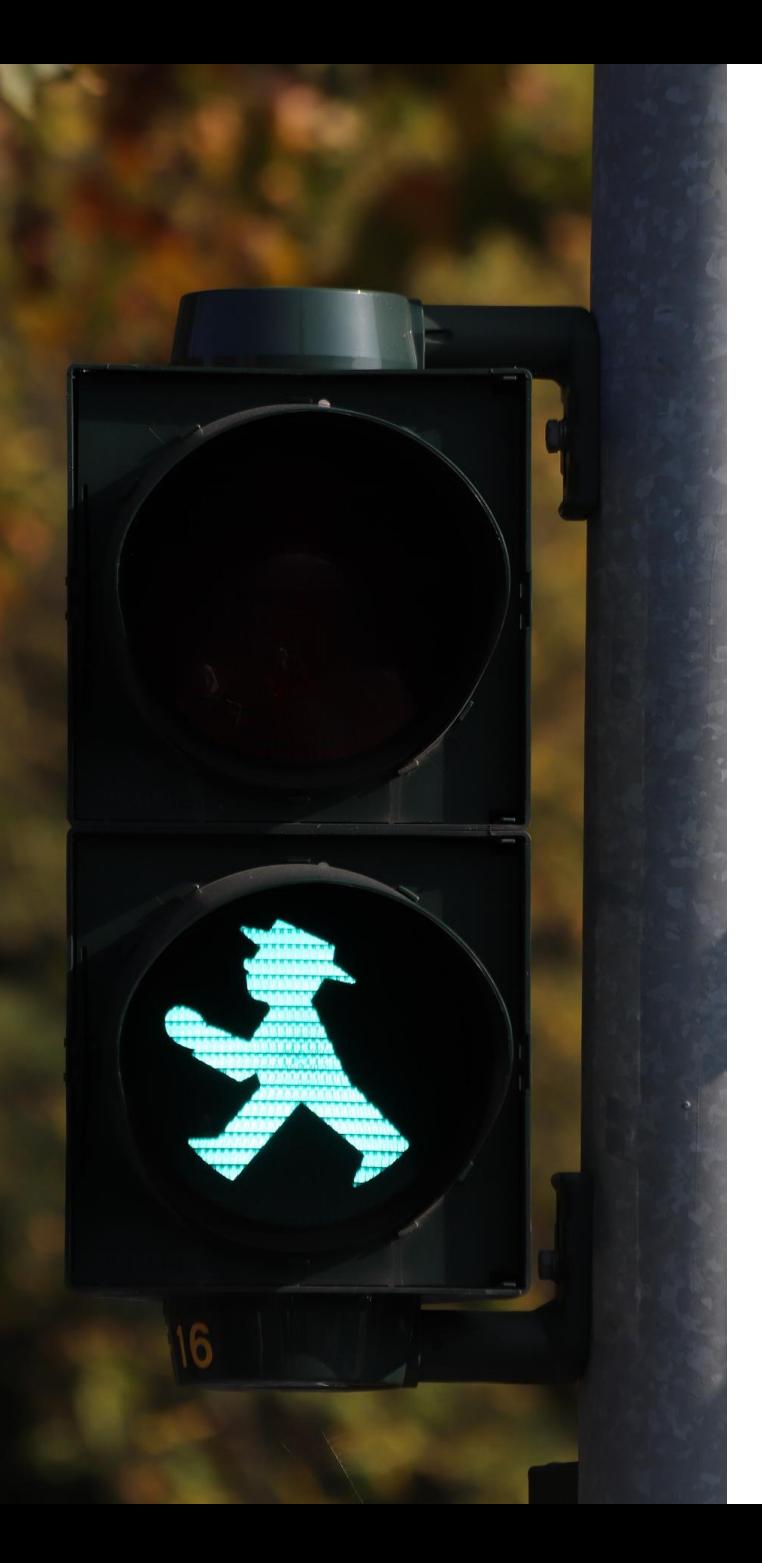

#### **Algorytm z prostą instrukcją warunkową**

**Jeśli** *światło zielone* **idź. Jeśli** *światło czerwone* **stój.**

**Jeśli** *światło zielone* **idź**, **w przeciwnym przypadku stój.**

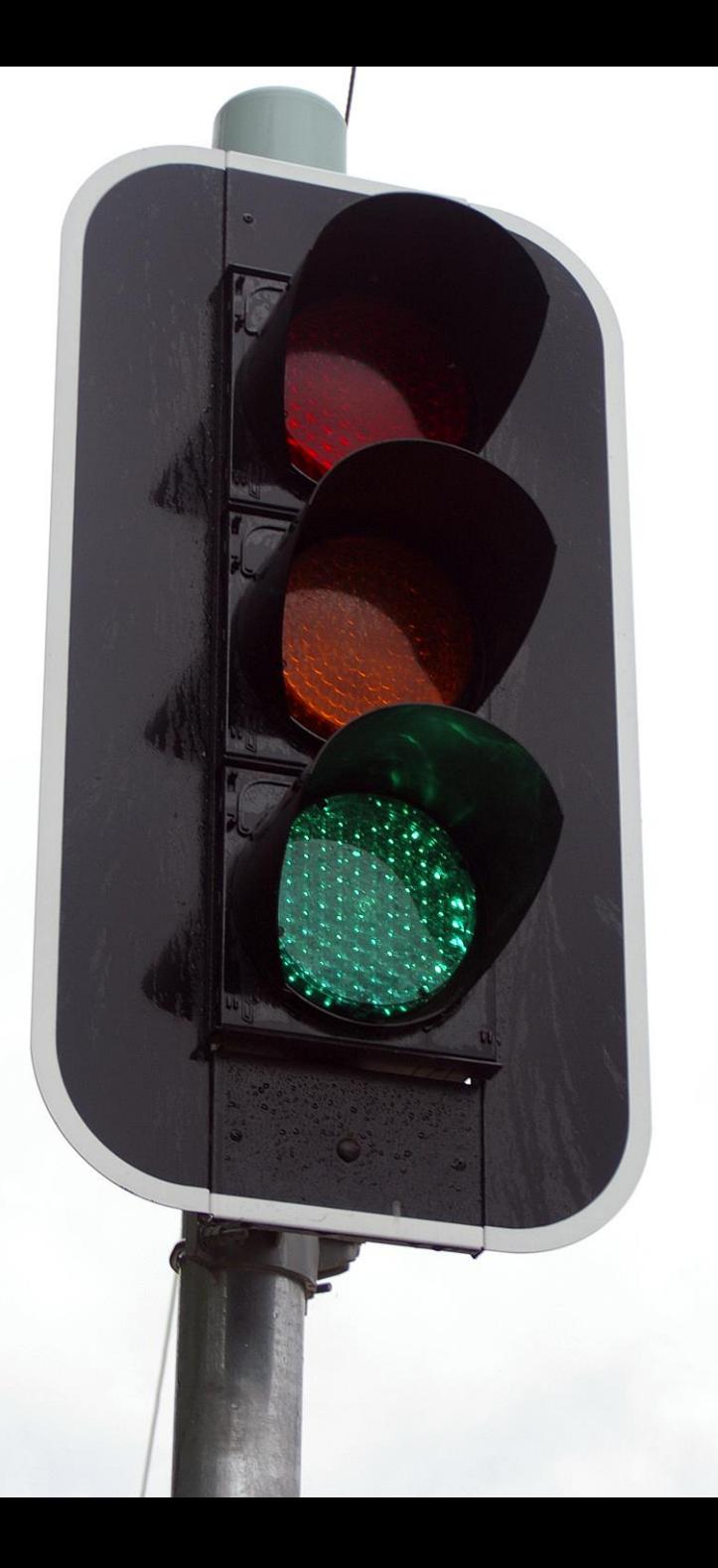

### **Algorytm ze złożoną instrukcją warunkową**

**Jeśli** *światło zielone* **idź**, **w przeciwnym przypadku, jeśli**  *światło żółte* **czekaj w gotowości**, **w przeciwnym przypadku, jeśli** *światło czerwone* **stój.**

**Jeśli** *światło zielone* **idź**, **w przeciwnym przypadku, jeśli**  *światło żółte* **czekaj w gotowości**, **w przeciwnym przypadku stój.**

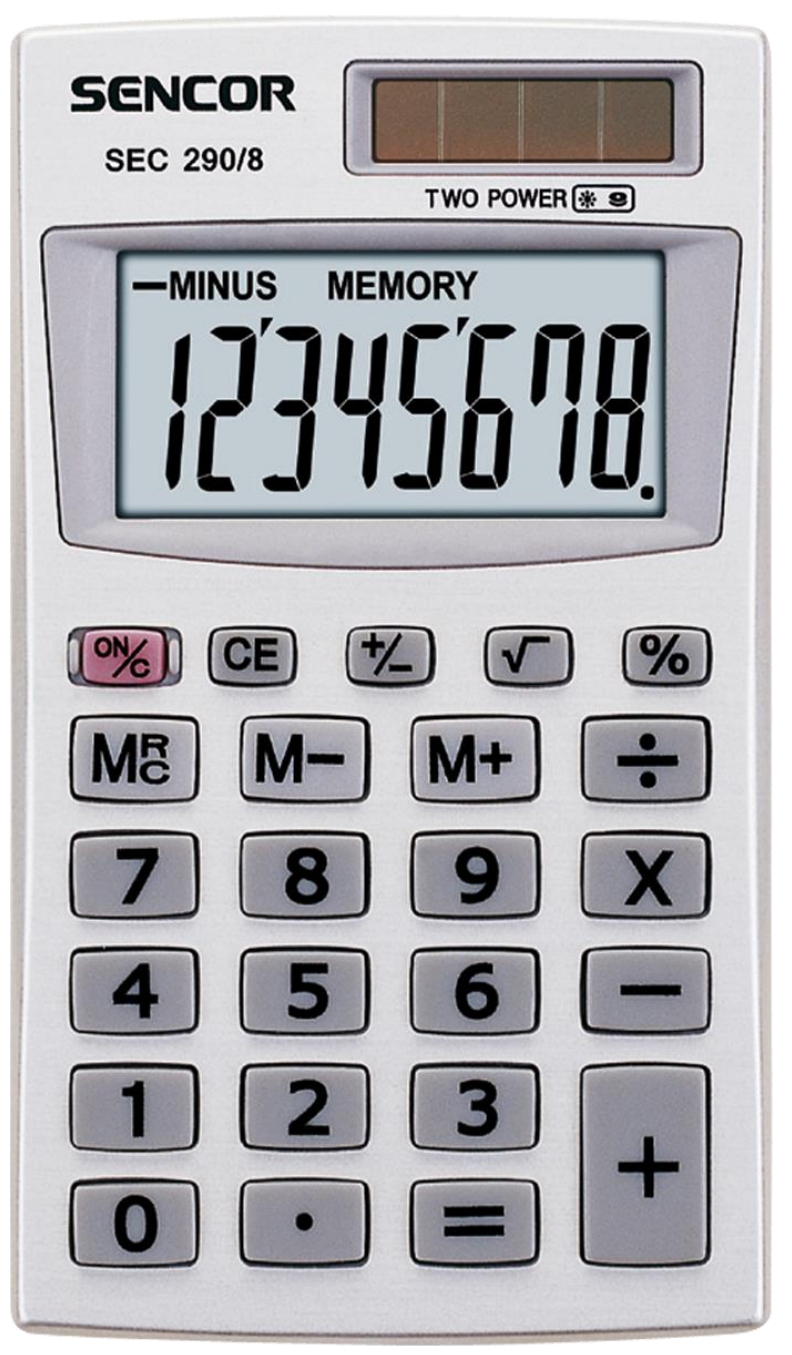

### **Konstrukcja warunków musi być przemyślana**

**Jeśli** *cena > 100 "drogie",*

**w przeciwnym przypadku, jeśli**  *cena > 200* **"bardzo drogie",**

w przeciwnym przypadku "tanie"

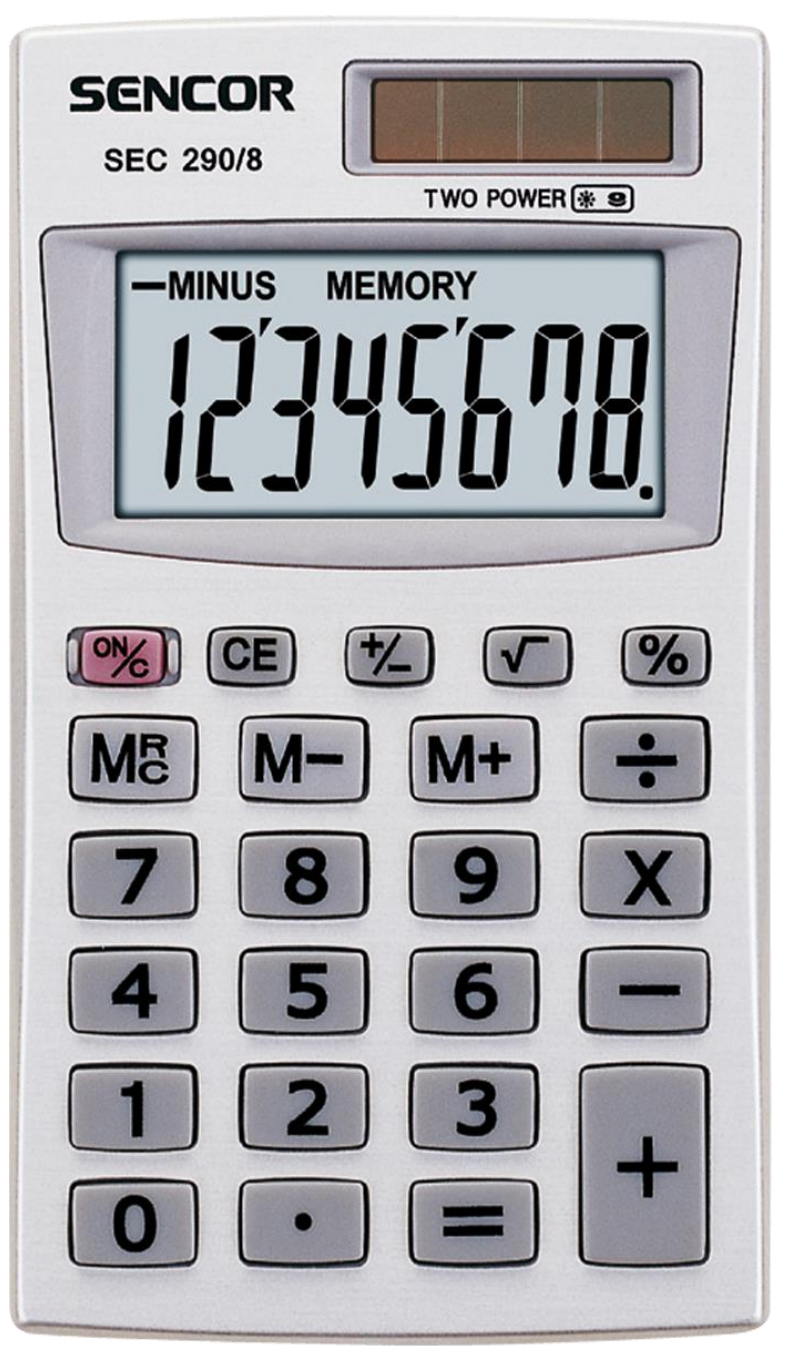

### **Konstrukcja warunków musi być przemyślana**

**Jeśli** *cena > 100 "drogie",*

**w przeciwnym przypadku, jeśli**  *cena > 200* **"bardzo drogie",**

**w przeciwnym przypadku** "tanie"

Nigdy nie otrzymamy wyniku "bardzo drogie"

**!**

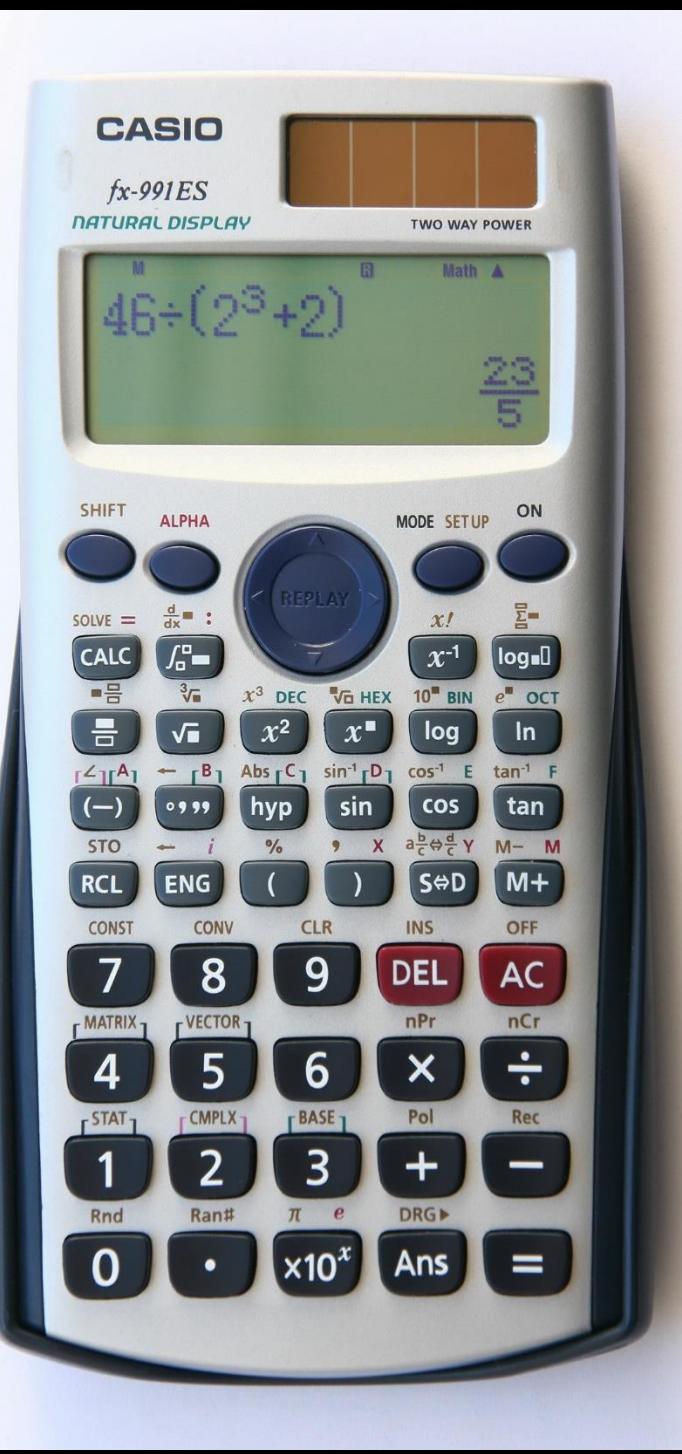

#### **Konstrukcja warunków musi być przemyślana**

**Jeśli** cena > 200 "bardzo drogie",

**w przeciwnym przypadku jeśli**  *cena > 100 "drogie"*,

**w przeciwnym przypadku "tanie"**

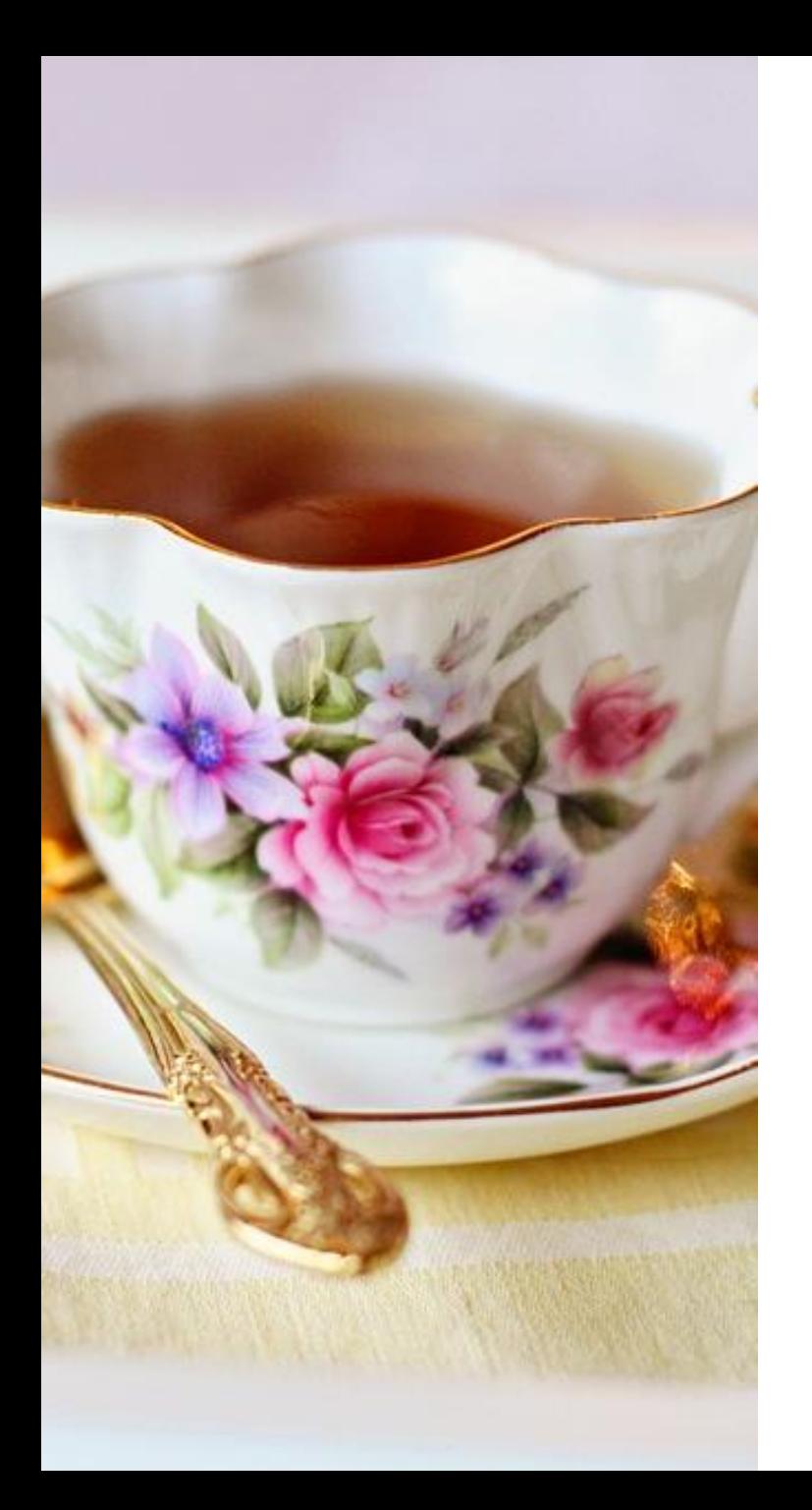

## **Pętla prosta**

#### **Algorytm słodzenia herbaty**

- 1. Wsyp łyżeczkę cukru do herbaty
- 2. **Dopóki** *w szklance jest nierozpuszczony cukier*: **zamieszaj jeden raz**
- 3. Sprawdź smak herbaty

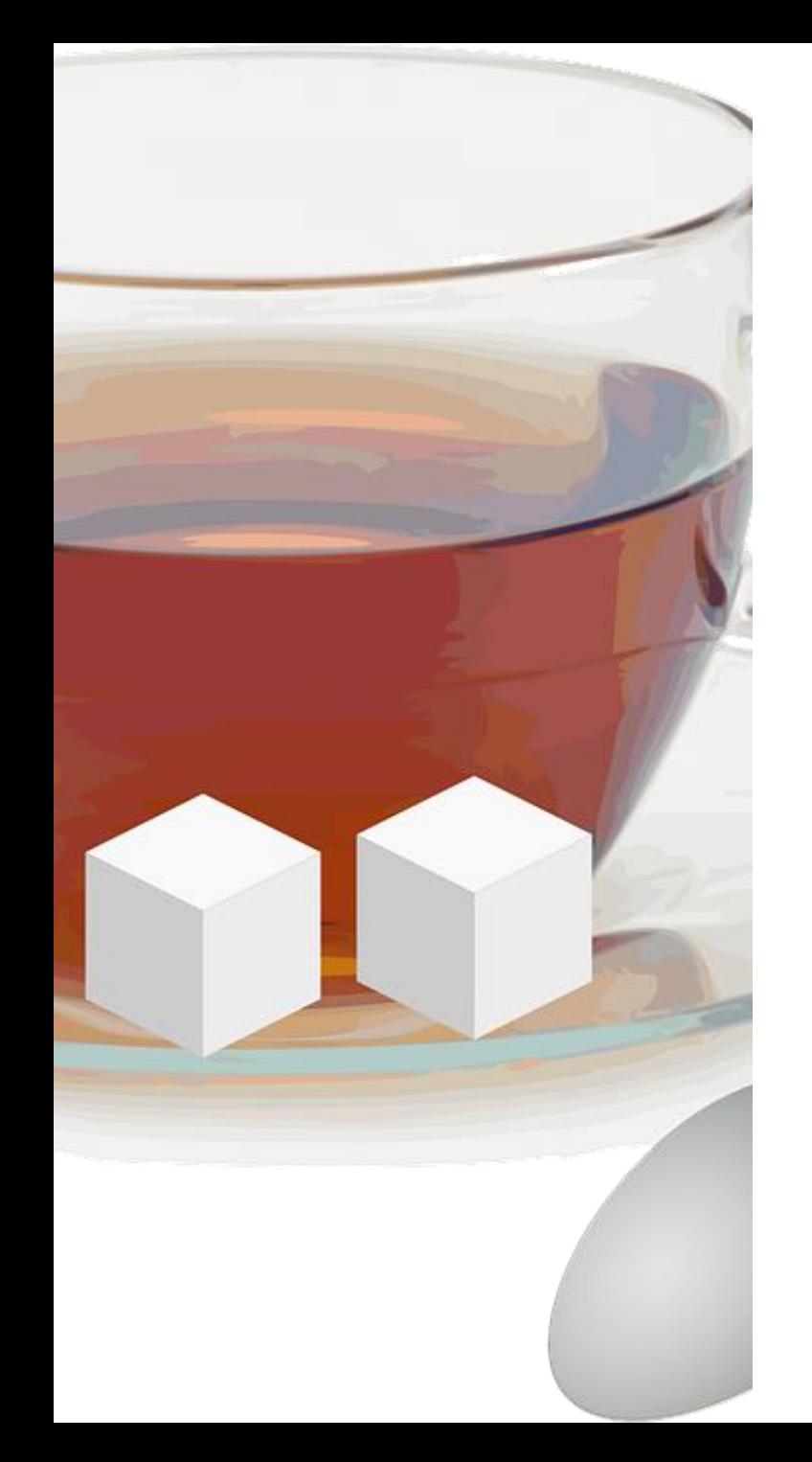

## **Pętla zagnieżdżona**

**Dopóki** *herbata nie dość słodka* wykonuj poniższe:

- 1. Wsyp łyżeczkę cukru do herbaty
- 2. **Dopóki** *w szklance jest nierozpuszczony cukier:*  **zamieszaj jeden raz**
- 3. Sprawdź smak herbaty

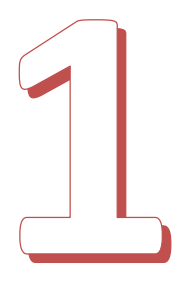

## **Prosta pętla tzw. liczona**

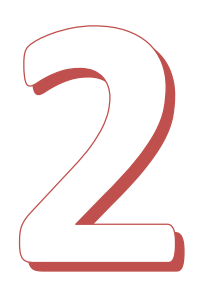

**Powtórz** *3 razy* poniższe:

**Zgłoś się na ochotnika do tablicy**

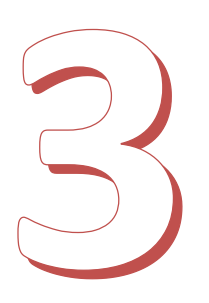

# **Źródła**

- *[http://ilovebake.pl/2014/11/21/pierniczki-torunskie-przepis-ze](http://ilovebake.pl/2014/11/21/pierniczki-torunskie-przepis-ze-starego-zeszytu/)starego-zeszytu/*
- *<http://torun1230.wikidot.com/>*
- *[https://en.wikipedia.org/wiki/File:LED\\_Traffic\\_Light.jpg](https://en.wikipedia.org/wiki/File:LED_Traffic_Light.jpg)*
- *<https://pixabay.com/pl/fili%C5%BCanka-herbaty-2107599/>*
- *<https://pixabay.com/en/tea-beverage-cubes-sugar-cup-153014/>*
- *[https://pixabay.com/pl/little-green-man-%C5%9Bwiat%C5%82a](https://pixabay.com/pl/little-green-man-%C5%9Bwiat%C5%82a-zielony-2871900/)zielony-2871900/*
- *[https://upload.wikimedia.org/wikipedia/commons/8/8f/Casio\\_fx-](https://upload.wikimedia.org/wikipedia/commons/8/8f/Casio_fx-991ES_Calculator_New.jpg)991ES\_Calculator\_New.jpg*
- *[http://pngimg.com/uploads/calculator/calculator\\_PNG7931.png](http://pngimg.com/uploads/calculator/calculator_PNG7931.png)*